<span id="page-0-0"></span>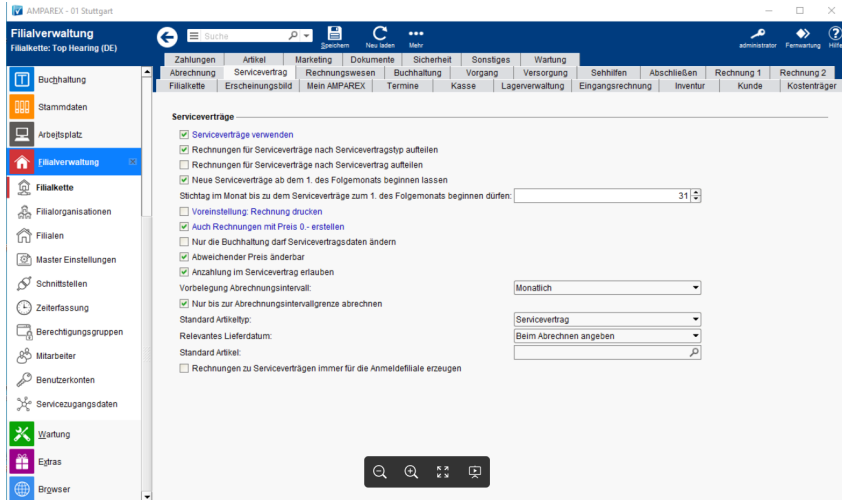

#### Funktionsleiste

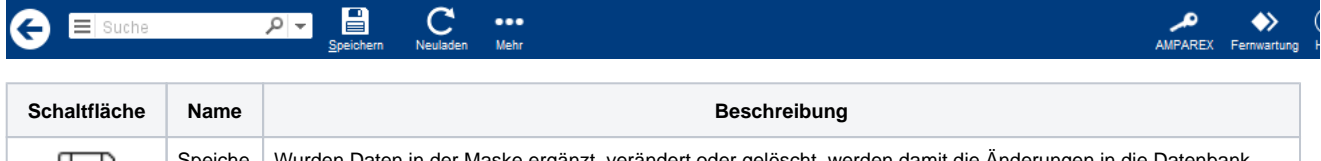

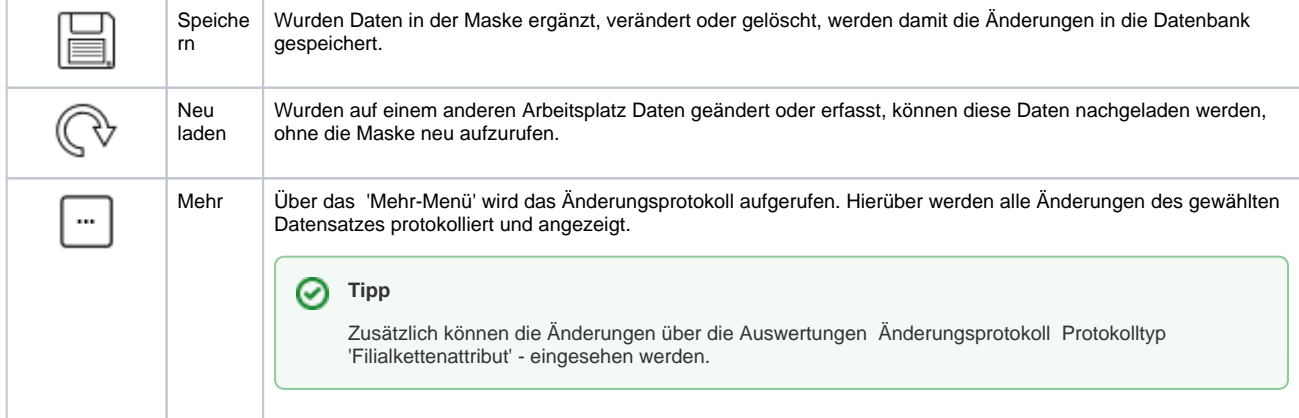

#### Maskenbeschreibung

#### **Serviceverträge**

![](_page_0_Picture_92.jpeg)

![](_page_1_Picture_162.jpeg)

![](_page_2_Picture_59.jpeg)

![](_page_3_Picture_236.jpeg)

![](_page_4_Picture_126.jpeg)

#### Siehe auch ...

- [Servicevertragsvorlage | Stammdaten](https://manual.amparex.com/display/HAN/Servicevertragsvorlage+%7C+Stammdaten)
- [Serviceverträge \(Kunde\)](https://manual.amparex.com/pages/viewpage.action?pageId=4915425)
- [Serviceverträge \(Rechnungswesen\)](https://manual.amparex.com/pages/viewpage.action?pageId=4915536)
- [Servicevertrag | Filialverwaltung](#page-0-0)